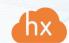

# Deployment requirements for Hystax Acura

| Hystax Acura Component                                                                              | System Paguiroments                                                                                                    | Network Requirements (Allow traffic to/from the following ports)                                                                                                    |  |  |
|----------------------------------------------------------------------------------------------------|----------------------------------------------------------------------------------------------------|----------------------------------------------------------------------------------------------------|--|--|
| nystax Acura Component                                                                              | System Requirements                                                                                                    |                                                                                                    |  |  |
| Hystax Acura (controller) deployed from the image provided by Hystax                                | VM with:  • 8 vCPUs  • Memory: 16 GB RAM  • Disk space: 200 GB drive                                                                                                    | <ul> <li>Ingress - tcp/443</li> <li>Ingress - tcp/4443</li> <li>Ingress - udp/12201</li> <li>Egress - tcp/443</li> <li>Egress - tcp/80 (to Hystax Cloud Agent)</li> <li>Egress - tcp/3260 (to Hystax Cloud Agent)</li> </ul> |  |  |
| Cloud Agent (VMware)<br>downloaded from Acura<br>Control Panel and deployed<br>from an OVA template | VM with:  • 2 CPUs  • Memory: 4 GB RAM                                                                                                    | <ul> <li>Ingress - tcp/80</li> <li>Ingress - tcp/3260</li> <li>Ingress - tcp/15000</li> <li>Egress - tcp/udp 902 (to ESXi hosts)</li> <li>Egress - tcp/443 (to vCenter and ESXi hosts)</li> </ul>                            |  |  |
| Cloud Agent (all other supported cloud platforms) deployed automatically in the target project      | VM with:  • 2 CPUs  • Memory: 4 GB RAM                                                                                                    | <ul> <li>Ingress - tcp/80</li> <li>Ingress - tcp/3260</li> <li>Ingress - tcp/15000</li> </ul>                                                                                                    |  |  |
| Replication Agent Windows<br>downloaded from Acura<br>Control Panel - internal                      | <ul> <li>Memory: 2 GB RAM</li> <li>CPU: x64 processor</li> <li>Disk space: 100 MB required for product installation and not less than 15% free space of disk size for VSS snapshots creation</li> </ul> |                                                                                                    |  |  |

1

| S   | n | f+۰ | ۸, | 2 | re  |   |
|-----|---|-----|----|---|-----|---|
| . ) | U |     | vv | а | . – | ١ |

Microsoft .NET Framework 4.0

## **Replication Agent Linux** downloaded from Acura Control Panel - internal

- Memory: 500 MB RAM
- Disk space: 100 MB required for product installation and not less than 15% free space of disk size for snapshots creation
- tcp/443 send data to the Acura host
- udp/12201 send logs to Acura

## **Replication Agent VMware** downloaded from Acura Control Panel - external

#### VM with:

- 2 CPUs
- Memory: 4 GB RAM

**Note:** there are several host permissions that the agent requires to operate

- Source host tcp/80, tcp/443
- vSphere host tcp/443
- ESXi host(s) tcp/udp/902
- udp/12201 send logs to Acura

#### **Failback Agent VMware**

**Note:** host permissions

- tcp/80 communicate with the Acura host
- tcp/443 vSphere host
- tcp/udp/902 ESXi host(s)
- udp/12201- send logs to Acura

## Failback Agent Flexible Engine Note: host permissions

- tcp/443 communicate with the Acura host
- udp/12201 send logs to Acura
- Ports to communicate with the cloud API, e.g. tcp/5000 for keystone

#### Failback Agent OpenStack

**Note:** host permissions

- tcp/443 communicate with the Acura host
- udp/12201 send logs to Acura
- Ports to communicate with the cloud API, e.g. tcp/5000 for keystone

### Failback to other clouds

For other clouds, failback is done in a form of a live reverse migration of workloads to the source environment. Internal replication agents are installed directly to failover machines.